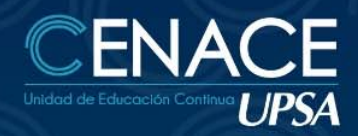

# **CURSO ONLINE:** MANEJO DE<br>TABLAS DINÁMICAS, **POWER QUERY & DASHBOARD**

**TECNOLOGÍAS DE INFORMACIÓN** 

#### **INFORMACIÓN**

**Fechas:** Del 07 al 28 de octubre de 2021 **Sesiones:** martes y jueves **Horarios:** 19:00 22:00 hrs. **Contacto:** Ronie Kruklis Telf. 3464000 int. 218 Cel. 62100810 email: cenace@upsa.edu.bo

#### **OBJETIVO**

Al completar el curso se podrá manejar grandes volúmenes de datos, de múltiples orígenes y formatos, obteniendo información de manera resumida en tablas y gráficos, hacer análisis más detallados e interactuar de manera dinámica cambiando el orden y forma de organización de los datos, mejorando la presentación a través de DashBoards interactivos y de actualización automática. **Pre‐requisitos**

Manejar Excel a un nivel Medio‐Avanzado (funciones de datos y anidar funciones) Tener instalada la versión de Excel 2016 o superior.

#### **METODOLOGÍA**

Las clases se desarrollan en modalidad online, con sesiones en vivo, además del apoyo de imágenes de lo avanzado al celular de cada alumno en tiempo real, reforzando lo avanzado a través de animaciones multimedia, guías de estudio digitales, autoevaluaciones y desarrollo de prácticos adicionales.

### **CERTIFICACIÓN**

Se entregará un certificado de asistencia avalado por la Universidad Privada de Santa Cruz de la Sierra – UPSA. Podrán acceder a dicha certificación quienes cumplan como requisito una asistencia mínima del 80%.

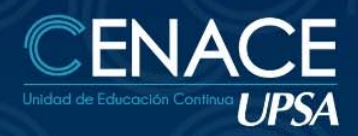

# **CURSO ONLINE:** MANEJO DE<br>**TABLAS DINÁMICAS, POWER QUERY & DASHBOARD**

TECNOLOGÍAS DE INFORMACIÓN

### **DURACIÓN**

## **CONTENIDO MÍNIMO**

- o Importar Archivos con **Power Query** (TXT, Web, etc)
- o Unir Archivos de Excel y otros formatos
- o Condiciones para un rango válido en Tablas Dinámicas
- o Creación de una **Tabla Dinámica** ‐ TD
- o Cálculos al lado de la TD, iconos de formato
- o Condicional y minigráficos
- o Ordenamiento y Filtrado en Filas y Columnas
- o Presentación como porcentaje
- o Gráficos Dinámicos y Gráficos en Power Point
- o Concepto y creación de Tablas de datos
- o Agrupaciones de números, texto y fechas
- o Fórmulas y funciones dentro de una TD
- o Creación de una base de datos MS Query de varias tablas
- o Concepto y creación de Modelo de Datos
- o Generar Informes a partir de múltiples Tablas relacionadas
- o Filtrar datos con segmentaciones
- o Concepto y creación de **DashBoard** interactivos
- o Gráficos circulares, velocímetro, radiales (entre otros)

## **INSTRUCTOR**

Oscar Álvarez